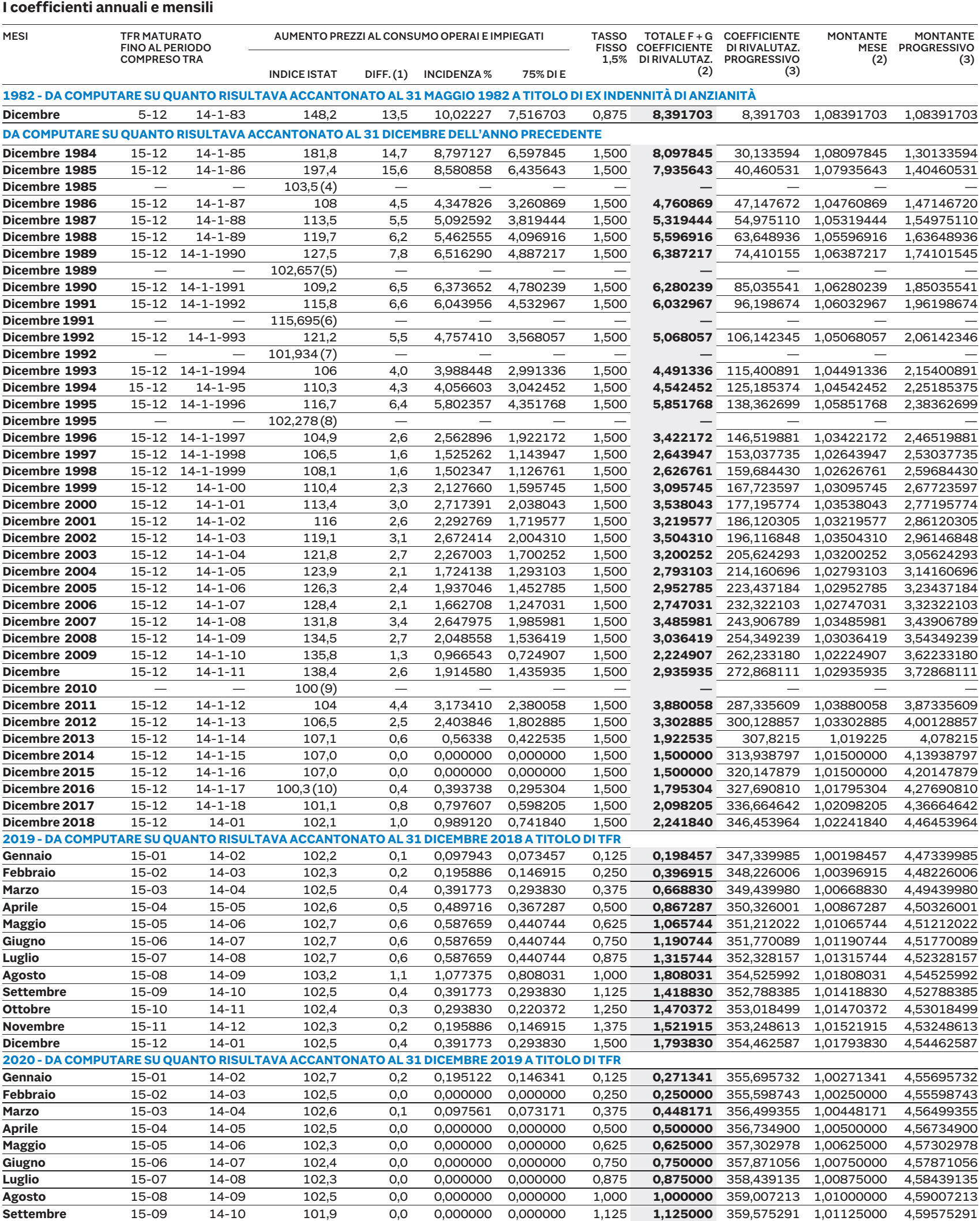

NOTE: (1)Anno 1982: dicembre su maggio. Dal 1983 al 2002: dicembre su dicembre. Per gli anni 2003 e 2004, mese di competenza sul mese di dicembre dell'anno precedente. (2) Il coefficiente della colonna "H" consente di determinare solo l'importo della rivalutazione; quello della colonna "L" consente di determinare il montante, cioè capitale e rival tazione; ad esempio, ipotizzando un Tfr al 31 dicembre 2002 di 516,46 euro, la rivalutazione al 31 dicembre 2003 si ottiene calcolando il 3,200252%; l'intero ammontare (Tfr più rivalutazione si ottiene invece moltiplicando 516,46 x 1,03200252 = 532,99 euro). (3)Il coefficiente progressivo si usa soprattutto per determinare la "quota eccedente" che, ai sensi dell'articolo 17, comma 3, del Testo unico delle imposte sui redditi, deve essere scomputato dal Tfr per determinare il reddito di riferimento e, quindi, l'aliquota in base alla quale la quota imponibile del Tfr deve essere tassata. La "quota eccedente" è quella parte della vecchia indennità di anzianità maturata in quanto il contratto prevedeva di considerare come base di calcolo un importo superiore a una mensilità. Ad esempio, un dirigente di azienda commerciale assunto il 1º gennaio 1978 e cessato il 31 dicembre 2003. Al 31 maggio 1982 l'indennità di anzianità è stata calcolata in base a una mensilità e mezza di servizio fino al 31 dicembre 1980 e in base a una mensilità fino al 31 maggio 1982. Ipotizzando una retribuzione di 1.032,91 euro si avrà 1.032,91 (una mensilità) x 4 anni + 5/12 = 4.562,04 e 516,46 (1/2 mensilità) x 3 anni (fino al 31 dicembre 1980) = 1.549,37 per un totale complessivo di 6.111,41 euro. La quota eccedente è costituita da 1.549,37 che, in sede di tassazione del Tfr al 31 dicembre 2003 deve essere detratta dal Tfr stesso solo ai fini della determinazione del reddito di riferimento dopo averla rivalutata del 205,624293 (colonna "I"). Per ottenere il montante si moltiplica per 3,05624293 (colonna "M"). (4)Nuova serie 1985 = 100. (5)Nuova serie 1989 = 100. (6)È il nuovo indice ottenuto depurando il mese di dicembre 1991 della voce "tabacchi lavorati" usciti dal paniere Istat dal febbraio 1992. (7)Nuova serie 1992 = 100. (8)Nuova serie 1995 = 100. (9) Nuova serie 2010 = 100. (10) Nuova serie 2015=100